DIAZ\_CHRONIC\_MEYLOGENOUS\_LEUKEMIA\_DN

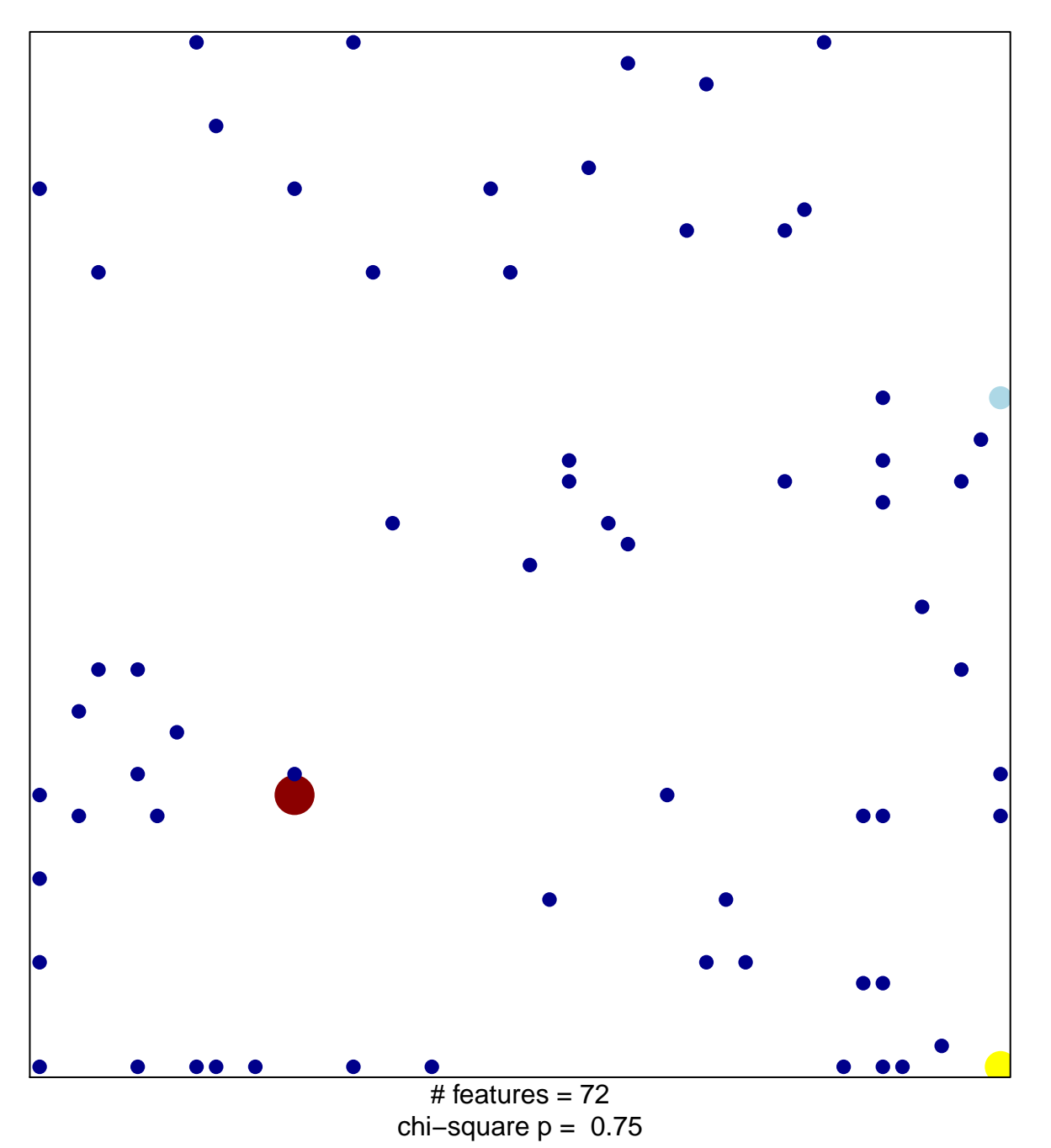

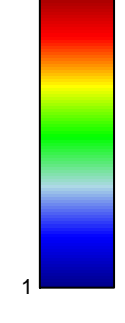

## **DIAZ\_CHRONIC\_MEYLOGENOUS\_LEUKEMIA\_DN**

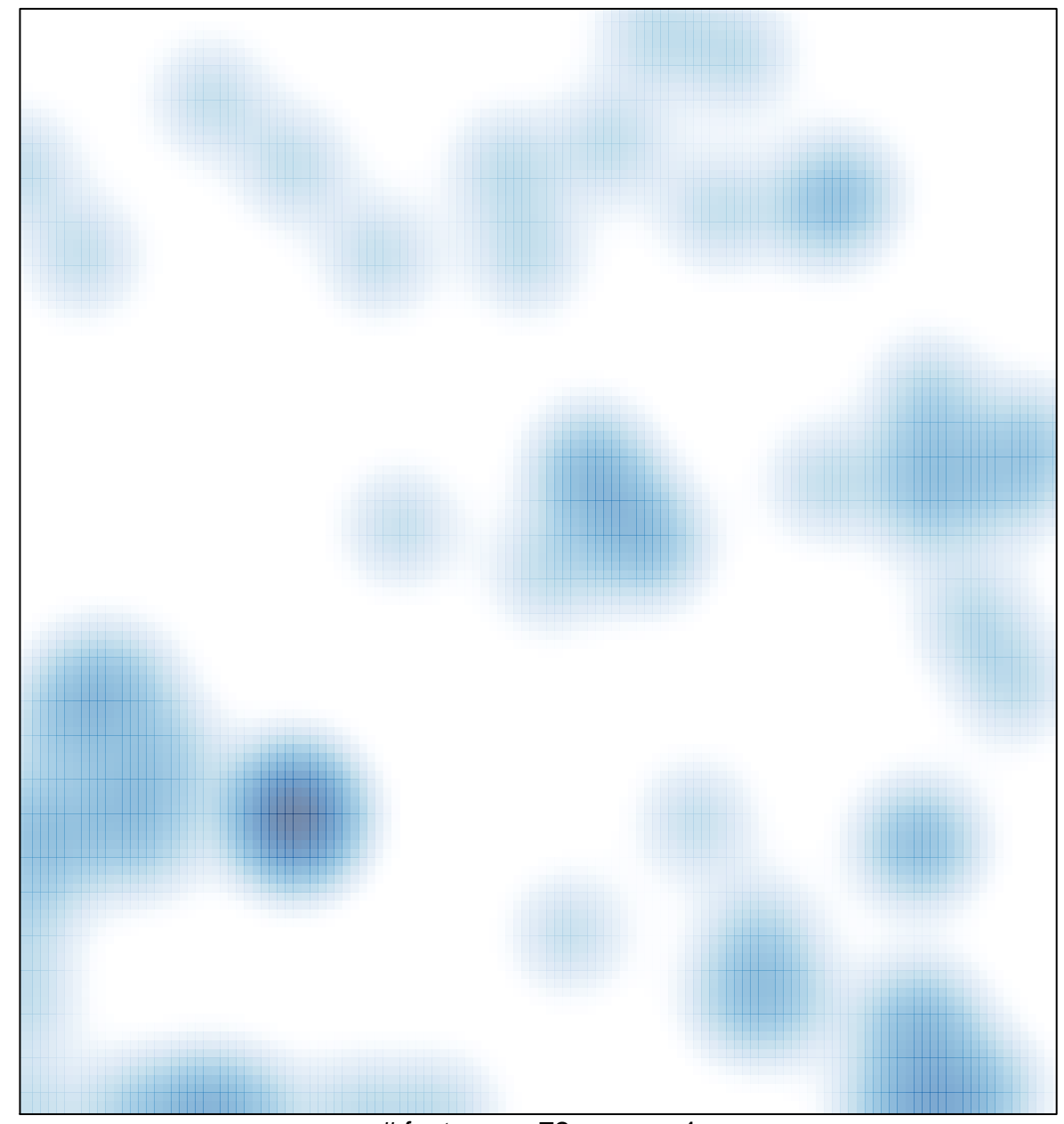

# features =  $72$ , max =  $4$